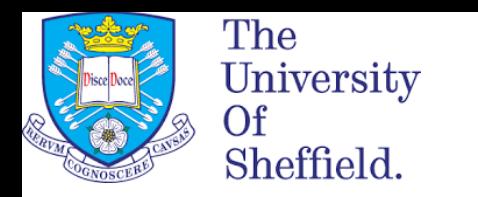

## **BMS 353**

# **Bionformatics for Biomedical Sciences**

Module coordinator: Dr. Marta Milo Research Software Instructors: Dr Tania Allard, Dr. Mike Croucher

# **An introduction to the tools we will be using**

#### **R vs the old way**

R is a free language and environment for statistical computing and graphics

**Very** expensive • Popular with industry

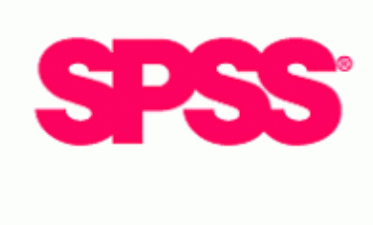

Not surprisingly R is far more popular now! <http://r4stats.com/articles/popularity/>

### The number of jobs requiring R has increased too!

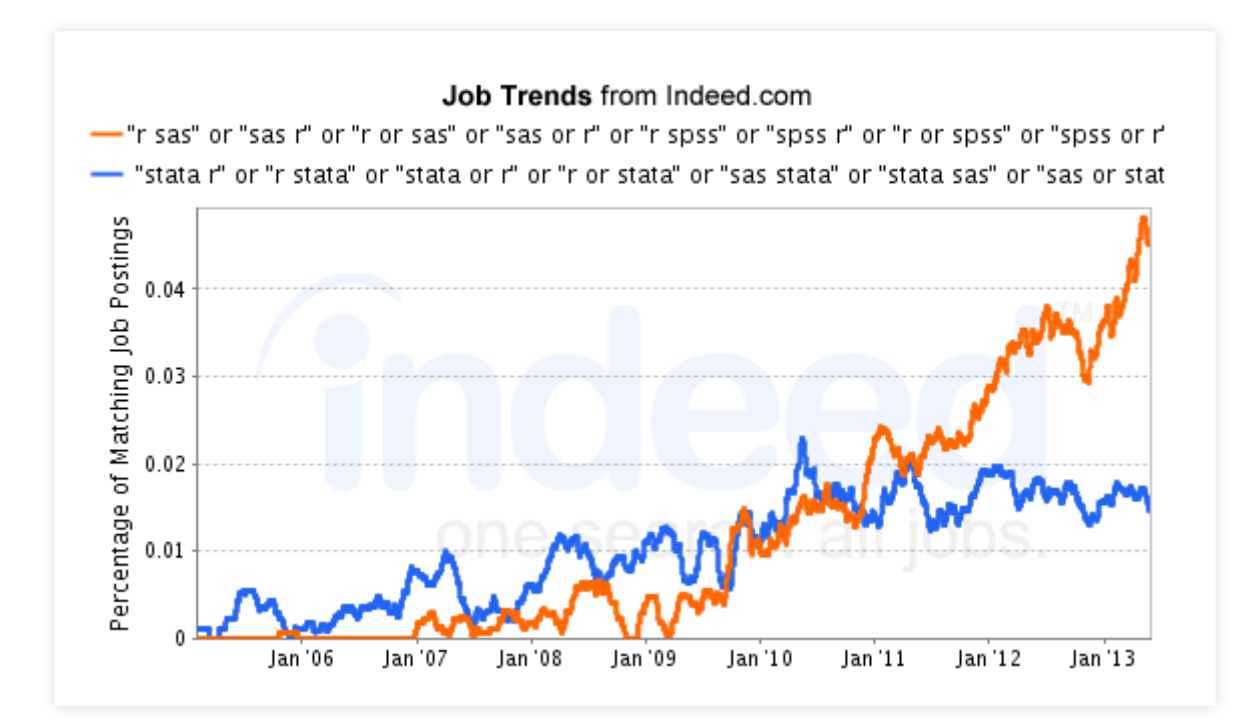

### **Packages**

These save time by using other people's code

- Comprehensive R archive Network (CRAN) **9662** packages (November 2016) [https://cran.r-project.org](https://cran.r-project.org/)
- Bioconductor **1211** packages (November 2016) <http://bioconductor.org/>

#### **Packages**

These save time by using other people's code

- Comprehensive R archive Network (CRAN) **11749** packages (November 2017) [https://cran.r-project.org](https://cran.r-project.org/)
- Bioconductor **1476** packages (November 2017) <http://bioconductor.org/>

#### **Jupyter notebooks**

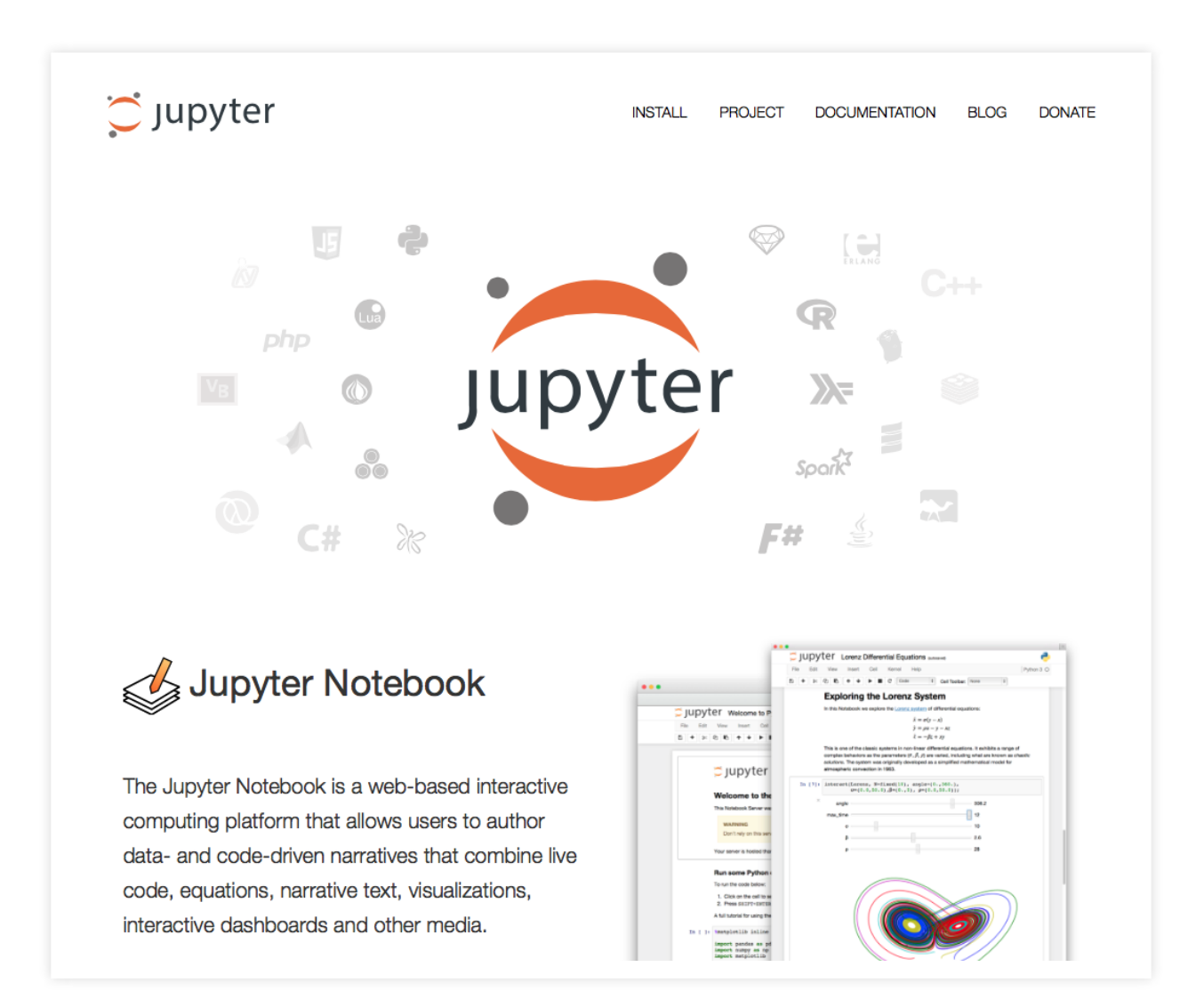

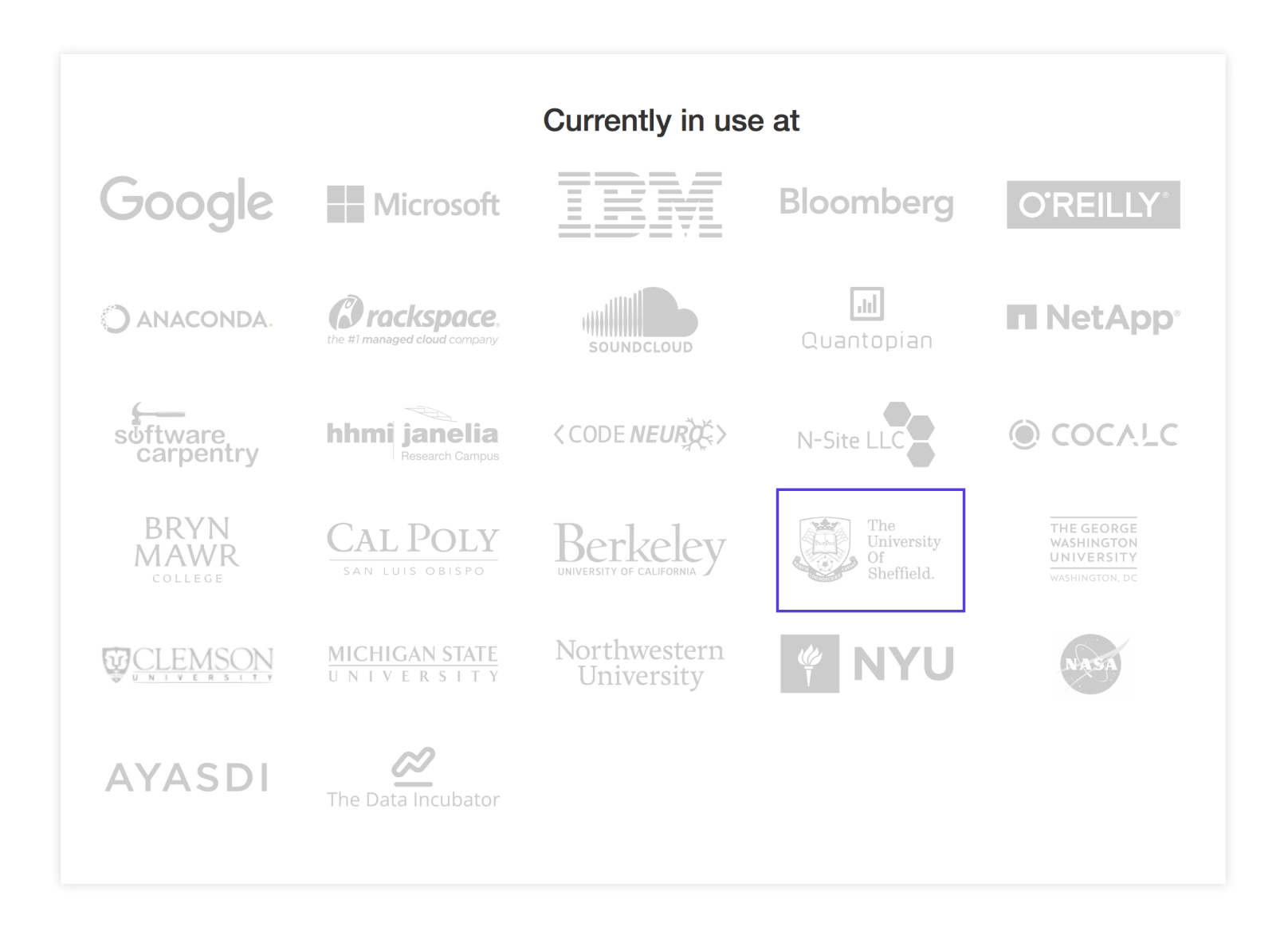

Combine live computer code, data, tetx, and mathematics in an interactive document.

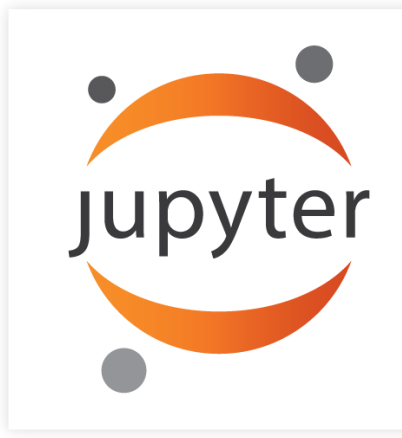

Academic papers only gve a description of your analyis.

Jupyter notebooks contain both the description and the analysis.

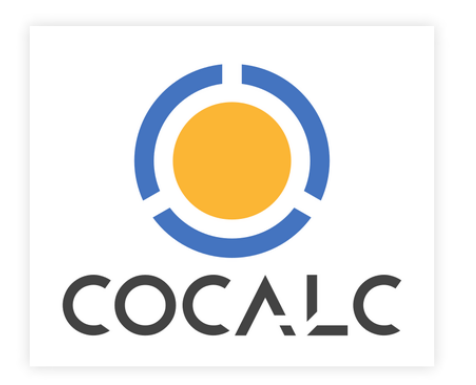

- Collaborative computational mathematics
- All open source environment for running Jupyter notebooks (and others) in the cloud
- Dedicated Virtual Machine for this course on the Google Cloud Platform
- As powerful as a node on the Sheffield University Supercomputer: Iceberg

### **Log into CoCalc** https://cocalc.com

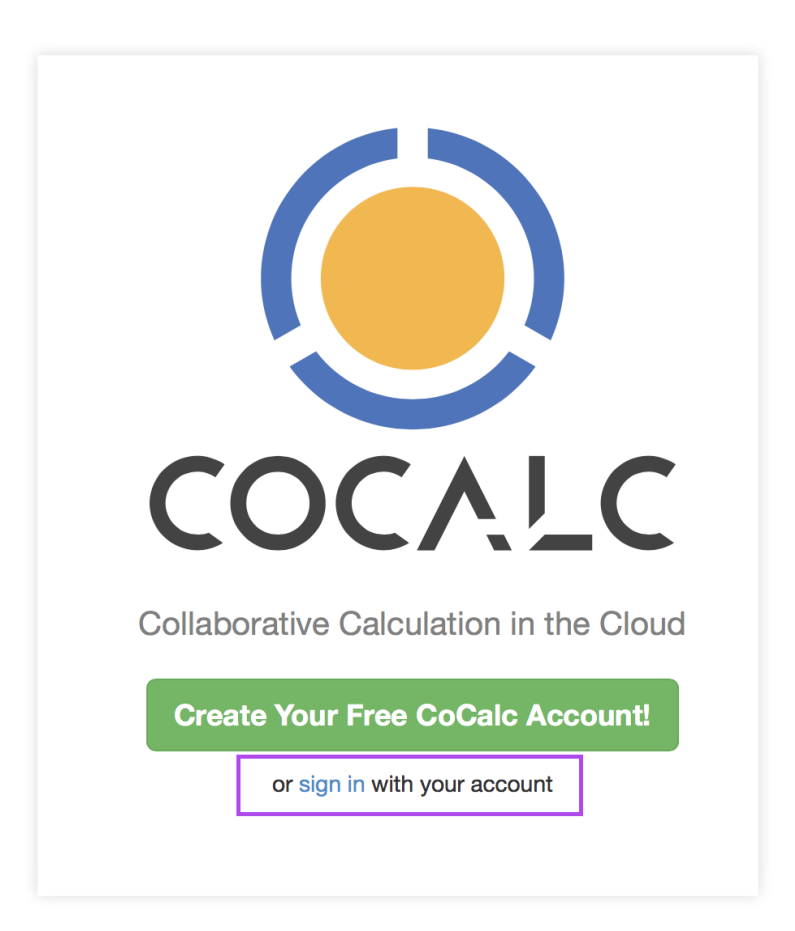

### **Handy tips for the notebooks**

| Ctrl/Cmd | + | y | changes the cell to code mode

| Ctrl/Cmd | + | m | changes cell to markdown

Shift | + | Enter | evaluates the cell

To add Latex in a markdown cell make sure to enclose in \$\$ or \$

Also, we put together a **mini** CoCal tutorial that you can check at <https://tutorial.cocalc.com/students/>